# luatexja-ruby パッケージ

LuaTEX-ja プロジェクトチーム

## 2023-01-21 v0.61(2023 年 2 月 11 日)

### 概要

luatexja-ruby パッケージは, LuaTFX-ja の機能を利用してルビの組版処理を行う追加パッケージで ある. LuaTFX, LuaTFX-ja の内部処理に割り込むことにより、熟語ルビ中の行分割や、行頭形・行 中形・行末形の自動検出,また進入許容量の自動設定などを可能とした.

v0.3 より前とは親文字の高さの扱いが変わっている (baseheight キーを参照せよ) ほか, rubypreintrusion, rubypostintrusion パラメータの初期値が変わっているので注意すること.

## 目次

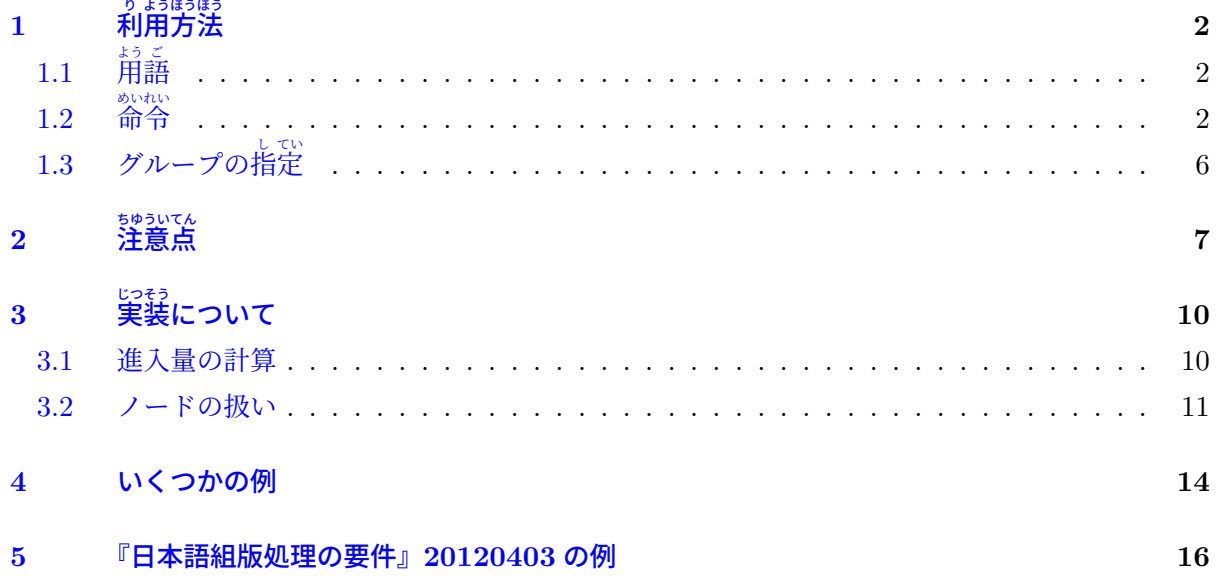

## <span id="page-1-0"></span>**1** 』。。。。。。。<br>利用方法

パッケージ読み込みは、\usepackage{luatexja-ruby} で良く、必要ならば自動的に LuaTFX-ja 本体を読み込む. plain LuaTEX でのロードはまだサポートしておらず, LATEX 2 のみサポートして いる.

## <span id="page-1-1"></span>**1.1** よう 用 ご 語

「進入 (intrusion)」「突出 (protrusion)」という用語は、pxrubrica [パッケージで](http://zrbabbler.sp.land.to/pxrubrica.html)の用法に準ずる.

進入あり:と あかつき 暁の 進入なし:と あかつき 暁 の <sub>突出あり:聴 衆</sub> 。<br>突出なし:聴 衆

なお、本パッケージでは親文字と直前・直後の文字の間に 0 でない和文処理グルー[\\*1](#page-1-3)がくることも 考慮しているため,「前後の文字への進入(許容)量」と「進入(許容)量」とは異なる可能性があ る. この文書では次のように称する:

文字進入量 前後の文字ヘルビ文字が実際にかかる長さ. 常に下線を引くことにする. 進入量 前後の文字、およびそれとルビの間の和文処理グルーにかかる長さ

多くの場合、和文処理グルーは 0 以上の長さのため、進入量は文字進入量以上である.

例えば次の例では、直前の文字「来」への前文字進入量は 0 であるが、前進入量は(和欧文間空白 にかかる分まで含めるので)正である.

本来 foohoge においては…… ほげほげふがふが

本来 foohoge においては……

また、「親文字全角幅」「親文字全角高さ」という用語は、それぞれ親文字の和文フォントにおける \zw, \zh 命令で取得できる値を表す.多くの場合は両者は同じ値であるが,いつでもそうであると いう保証はない.「ルビ全角幅」「ルビ全角高さ」についても同様である.

#### <span id="page-1-2"></span>**1.2** めい れい 命 令

■**\ltjruby** ルビ出力用命令の本体. \ruby という別名を定義している.

\ltjruby[⟨*option*⟩]{親|文|字}{おや|も|じ}

のように親文字→ルビの順序で指定する. 第2·第3引数内の「|」はグループの区切りを表す. 詳細 は [1.3](#page-5-0) 小節を参照.

⟨*option*⟩ には以下の内容を key-value リストで指定可能である.⟨*real*⟩ は 10 進の実数値を表す. ⟨*bool*⟩ は真偽値 true(真)か false(偽)であり,値を省略したときには true の意味になる.

**pre=**⟨*real*⟩ 前⽂字進入許容量をルビ全角単位で指定.負の長さを指定した場合は,ルビの状況や直 前の文字に応じた自動指定を意味する.既定値は負(つまり,自動指定).

**post=**⟨*real*⟩ 同様に,後⽂字進入許容量を指定する.既定値は負(自動指定).

<span id="page-1-3"></span><sup>&</sup>lt;sup>\*1</sup> JFM で指定されたグルーや,標準の和文間空白 (kanjiskip),標準の和欧文間空白 (xkanjiskip).

- mode 進入処理のモードを表す bit vector. 下位 2 bit は, pre や post が負である場合にしか効力を 発揮しない. 既定値は $(00001)$ <sub>2</sub> = 1.
	- **bit 0** 前後の⽂字への進入を無効にするならば 0,有効にするならば 1.
	- bit 1 前進入許容量 B と後進入許容量 A が異なった場合, そのまま処理する場合は 0, 小さい 方に揃えるならば 1.
	- **bit 2–4** ルビ⽂字の突出量から実際の前・後進入量の計算方法を指定する.詳しい計算方法につ いては [3.1](#page-9-1) 小節を参照.
- intrude\_jfmgk=〈bool〉進入量算出の際に, 前後の JFM グルーの自然長を考慮するか否か. 既定値 は真.
- **intrude\_kanjiskip=**⟨*bool*⟩ 進入量算出の際に,ルビ前後に挿入される標準の和⽂間空白 (kanjiskip) の自然長を考慮するか否か. 既定値は真.
- **intrude\_xkanjiskip=**⟨*bool*⟩ 進入量算出の際に,ルビ前後に挿入される標準の和欧⽂間空白 (xkanjiskip) の自然長を考慮するか否か. 既定値は真.
- **stretchruby={**⟨*left*⟩**}{**⟨*middle*⟩**}{**⟨*right*⟩**}** 親⽂字の合計長がルビ⽂字の合計長より長い時に,ル ビ文字の前·間·後に入れる空白の割合であり、それぞれ 0-7 の自然数で指定する. 既定値は {1}{2}{1} である.⟨*left*⟩ はルビ⽂字の先頭までの空き量,⟨*middle*⟩ はルビ⽂字間の空き量, ⟨*right*⟩ はルビ⽂字の末尾からの空き量(の比)を表す.以下が例である.

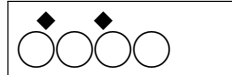

1 \ltjruby[stretchruby=123,maxmargin=2]%  $\overline{2}$  { $\bigcirc$   $\bigcirc$   $\bigcirc$   $\uparrow$   $\uparrow$   $\uparrow$ }

- **stretch={**⟨*left*⟩**}{**⟨*middle*⟩**}{**⟨*right*⟩**}** 行中形でルビ⽂字の方が長い場合,親⽂字の前・中・後に入 れる空白の割合. 既定値は {1}{2}{1} である. それ以外の代表的な値としては、例えば次のよ うなものがある.
	- 親文字均等割禁止 {1}{0}{1} など ⟨*middle*⟩ を 0 にした値

前突出禁止 {0}{1}{1}

後突出禁止 {1}{1}{0}

- **stretchbol={**⟨*left*⟩**}{**⟨*middle*⟩**}{**⟨*right*⟩**}** 行頭形に対する stretch と同様の指定.既定値は {0}{1}{1} である.
- **stretcheol={**⟨*left*⟩**}{**⟨*middle*⟩**}{**⟨*right*⟩**}** 行末形に対する stretch と同様の指定.既定値は {1}{1}{0} である.
- **maxmargin=**⟨*real*⟩ 親⽂字の方がルビより長い時に,ルビの先頭と親⽂字の先頭,及びルビ末尾と親 文字の末尾の間に許される最大の空白量.親文字全角幅単位で指定し,既定値は 0.5.

**size=**⟨*real*⟩ ルビ⽂字の親⽂字に対する大きさ.既定値は 0.5.

- **intergap=**⟨*real*⟩ ルビ⽂字と親⽂字との空きを親⽂字全角高さ単位で指定.既定値は 0. rubysmash= $\langle \text{bool} \rangle$  ルビの高さを0にするか. 既定値は偽. 次が例である.
	- <sub>ほん)ほん</sub><br>本 <mark>本</mark> ほん 本 ほん 本 本 ほん
- $_1$  \ \vrule width 0pt height 2\zw depth 1\zw
- 2 \frame{\ltjruby[rubysmash=false]{本}{ほん}}\
- 3 \frame{\ltjruby[rubysmash=true]{本}{ほん}}\
- <sup>4</sup> \frame{\ltjruby[rubysmash=false,intergap=0.2] <sup>5</sup> {本}{ほん}}\
- <sup>6</sup> \frame{\ltjruby[rubysmash=true,intergap=0.2]
- <sup>7</sup> {本}{ほん}}\
- <sup>8</sup> \frame{\ltjruby[rubysmash=false,intergap=-1.5]
- <sup>9</sup> {本}{ほん}}

**ybaseheight=**⟨*real*⟩ 非負の値が指定された場合,縦組以外での親⽂字の高さを親⽂字全角高さの ⟨*real*⟩ 倍と強制的に固定する.負の値が指定された場合は「固定しない」(すなわち,v0.3 より

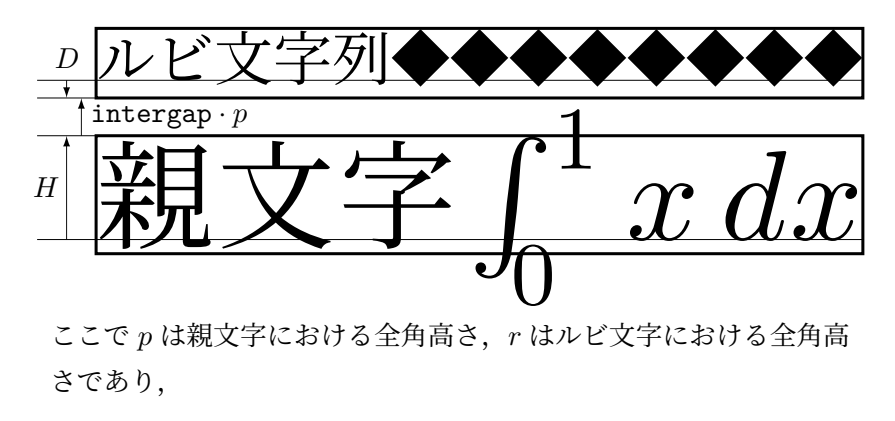

 $H = \begin{cases}$  [yt]baseheight  $\cdot p$  if [yt]baseheight  $\geq 0,$  $\mid$  (自然高さ) if [yt]baseheight  $< 0,$  $D = \begin{cases} [yt] \text{rubydepth} \cdot r & \text{if } [yt] \text{rubydepth} \geq 0, \\ (t, t) \in \mathbb{R} \times \mathbb{R} \end{cases}$  $\vert$  (自然深さ) if [yt]rubydepth  $< 0$ .

<span id="page-3-0"></span>図 1 ルビの垂直配置

前の挙動と同じになる). 既定値は 0.88.

tbaseheight= $\langle \text{real} \rangle$  ybaseheight と同様だが、こちらは縦組での親文字の高さを指定する. 既定 値は 0.5.

baseheight= $\langle \text{real} \rangle$  ybaseheight, tbaseheight を同時に指定したことと同義. 次の例[や図](#page-3-0) 1 を 参照.

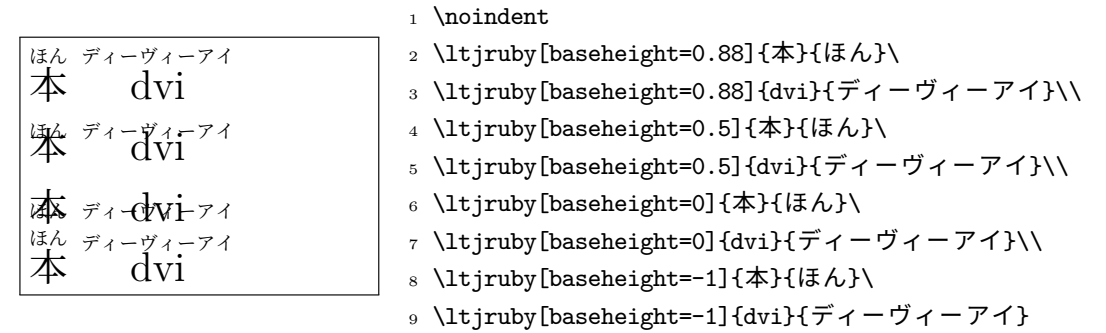

**yrubydepth=**⟨*real*⟩ 非負の値が指定された場合,縦組以外でのルビの深さをルビ全角の ⟨*real*⟩ 倍と 強制的に固定する. 負の値が指定された場合は「固定しない」(すなわち, v0.52 以前の挙動と同 じになる).既定値は 0.12.

trubydepth= $\langle \text{real} \rangle$  yrubydepth と同様だが、こちらは縦組でのルビの深さを指定する. 既定値は 0.5.

rubydepth= $\langle \text{real} \rangle$  yrubydepth, trubydepth を同時に指定したことと同義. 次の例[や図](#page-3-0) 1 を参照.

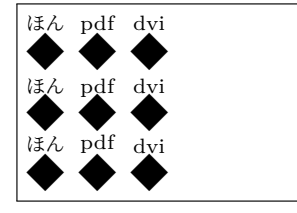

- 1 \noindent
- <sup>2</sup> \ltjruby[rubydepth=0.12]{◆}{ほん}\
- <sup>3</sup> \ltjruby[rubydepth=0.12]{◆}{pdf}\
- <sup>4</sup> \ltjruby[rubydepth=0.12]{◆}{dvi}\\
- <sup>5</sup> \ltjruby[rubydepth=0]{◆}{ほん}\
- <sup>6</sup> \ltjruby[rubydepth=0]{◆}{pdf}\
- <sup>7</sup> \ltjruby[rubydepth=0]{◆}{dvi}\\
- <sup>8</sup> \ltjruby[rubydepth=-1]{◆}{ほん}\
- <sup>9</sup> \ltjruby[rubydepth=-1]{◆}{pdf}\
- <sup>10</sup> \ltjruby[rubydepth=-1]{◆}{dvi}

**kenten=**⟨*command*⟩ 各⽂字につく圏点の出力命令を指定する.既定値は「\textbullet」である.

**fontcmd=**⟨*command*⟩ ルビ⽤のフォント切り替え命令を指定する.このキーの内容が実行された後 に \fontsize...\selectfont が実行されるので,このキーの指定では最後に \selectfont を加える必要はない.

この fontcmd キーの内容は多くの回数実行される. 例えば, luatexia-fontspec パッケージを用 いて OpenType フォントを用いる場合,

fontcmd=\addjfontfeatures{Style=Ruby}

のようにしてルビ用字形を用いることが可能だが、現在の実装ではタイプセットに時間がかかる ようになる.

次の2つは、以上で説明した複数のオプションを一度に設定するためのものである. 普通はこの 2 つのうちいずれかを設定するだけで足りるだろう.

naka 以下のオプションを同時に設定する. 主に中付きルビを組むときに用いる.

mode=1, stretch={1}{2}{1}, stretchruby={1}{2}{1}

kata 同様に、肩付きルビ用に、次を設定する.

mode=9, stretch={1}{2}{1}, stretchruby={0}{0}{1}

■**\ltjsetruby**{〈option〉} 〈option〉の既定値を指定する. luatexja-ruby 読み込み時の値は各項目 の所で既に説明してあるが、次のようになっている.

```
pre=-1, post=-1, mode=1,
stretchruby={1}{2}{1}, stretch = {1}{2}{1},
stretchbol={0}{1}{1}, stretcheol={1}{1}{0},
maxmargin=0.5, size=0.5, intergap=0, rubysmash=false,
kenten=\textbullet, fontcmd=\relax, ybaseheight=0.88, tbaseheight=0.5,
yrubydepth=0.12, trubydepth=0.5,
intrude_jfmgk, intrude_kanjiskip, intrude_xkanjiskip
```
■**\ltjsetparamater に追加されるキー** 

rubypreintrusion**={**⟨*chr\_code*⟩**,** ⟨*pre\_int*⟩**}** ⽂字 ⟨*chr\_code*⟩ に,その直後のルビによって掛けられ るルビ文字列の最大長(つまり、前文字進入許容量)をルビ全角幅単位で指定. v0.5 以降での変更点:もし −a (a > 0) を指定した場合は、実際の前文字進入許容量は a となる が、文字〈chr\_code〉 の前の JFM グルーに進入が発生した場合には、前文字進入許容量が 0 で

なかった場合は,の後の JFM グルーにはルビの進入は発⽣しない.

rubypostintrusion**={**⟨*chr\_code*⟩**,** ⟨*post\_int*⟩**}** ⽂字 ⟨*chr\_code*⟩ に,その直前のルビによって掛けら れるルビ文字列の最大長(つまり、後文字進入許容量)をルビ全角幅単位で指定.

v0.5 以降での変更点: もし -a (a > 0) を指定した場合は、実際の後文字進入許容量は a となる が,実際の後⽂字進入量が 0 でなかった場合は,⽂字 ⟨*chr\_code*⟩ の後の JFM グルーにはルビ の進入は発生しない.

以下の文字は rubypreintrusion, rubypostintrusion とも初期値は1である:

ひらがな (U+3040-U+309F), カタカナ (U+30A0-U+30FF), 仮名補助など (U+1B000-U+1B16F), 分離禁止文字 ├─ │・・│・・│ / │ /◇│ \ │―

次に, 以下の文字は rubypreintrusion, rubypostintrusion とも初期値は 0.5 である:

中点類 || ||;

また、以下の文字は rubypreintrusion のみ初期値は -1 である:

始め括弧類 ' "〈《「『【〔〖〘〝([{⦅,「⽂字コード −1 の⽂字[\\*2](#page-5-1)」

さらに,以下の⽂字は rubypostintrusion のみ初期値は −1 である:

閉じ括弧類 ' " 〉》」』】〕〗〙〟)]}⦆,句読点類 、,。.

以上で記述されていない rubypreintrusion, rubypostintrusion の初期値はすべて 0 である.

■**\ltjkenten** 圏点を出力する命令であり,

\ltjkenten[⟨*option*⟩]{親文字}

のように使用する. 複数文字に圏点をつける場合でも、\ltjruby のように「|」を使って文字を区 切る必要はない(\kenten 内では「|」は特別な意味を持たない)ことに注意してほしい.

圏点として出力される⽂字は kenten キーによって指定し,圏点自身の大きさは(ルビと同様に) size キーで指定する.

## <span id="page-5-0"></span>**1.3** グループの し 指 てい 定

\ltjruby[⟨*option*⟩]{親|文|字}{おや|も|じ}

のように, \ltjruby の第 2・第 3 引数内の「|」はグループの区切りを表す. グループの数は両者で 一致しなければならず, \ltjruby{紋章}{もん|しよう} のようにはできない.

1グループのみのルビ(単純グループルビ)はグループルビとして組まれる. そのため、もしモノ ルビを使いたければ,面倒でも

の 紋 もん しよう

章が <sup>1</sup> <sup>の</sup>\ltjruby{紋}{もん}\ltjruby{章}{しよう}<sup>が</sup>

のように、複数回使用すること.また、全てのグループにおいて「ルビ文字列の長さは親文字列以 下」<sup>[\\*3](#page-5-2)</sup>であれば,単純グループルビの並びとして扱われる. すなわち, 次ページ冒頭の2行は全くの 等価となる.

\ltjruby{普|通|車}{ふ|つう|しや}

\ltjruby{普}{ふ}\ltjruby{通}{つう}\ltjruby{車}{しや}

複数グループかつ上記の条件を満たさない場合は、所謂「可動グループルビ」であり、ルビの前後 や各グループの切れ⽬で行分割が可能となる.例えば

…の\1tjruby{表|現|力}{ひよう|げん|りよく}は…

という入力からは得られる組版結果は、次のいずれかになる.

<span id="page-5-1"></span><sup>\*2</sup> 段落開始の \parindent 分インデントを表す.通常の LuaTEX-ja における指定では「⽂字コード −1」は⽂中数式境 界を表していることに注意.

<span id="page-5-2"></span><sup>\*3</sup> 実際には TEX での長さの計算誤差(2 $^{-16}$  pt の整数倍として計算していることによる)を考慮し,親文字全角の 1/1000 だけルビ⽂字列が長くなることを許容している.

改行なし (行中形) ひようげんりよく …の表 現 力は… 直前で改行 ひようげんりよく 表 現 力は… …の 表 現 力は… ひよう げんりよく …の 表 現 ひようげん りよく 力は… 直後に改行 ひようげんりよ の表 現

- これらの行分割によってペナルティは発生しない.
- 上記の例で見られるように,2 ブロック以上をまとめて組むときは,全体を 1 つのグループルビ のように組版する(JIS X 4051 と同様).『日本語組版処理の要件』では,附属書 F に「熟語の構 成,さらにその熟語の前後にくる⽂字の種類を考慮して配置する方法」として別の方法を解説し ているが,こちらの方法は現時点ではサポートしていないので,面倒でも手動で pre, post な どを使って頑張って欲しい.
- 実装方法の都合により,ルビの直前・直後・途中で 2 箇所以上の改行が起きる場合,例えば

…の表<mark>現</mark> 力 。。。。。。。。。<br>表 現力は… <sub>ひょぅげんりょく</sub><br>表 現 力

などの組み方は想定していない、エラーが発生して止まることもあるし、エラーが発生しなくて も正しく組まれない.

■別名について \begin{document}時に

- \ruby がすでに定義されていない場合に限り,\ruby が \ltjruby の別名として定義される.
- \kenten がすでに定義されていない場合に限り, \kenten が \ltjkenten の別名として定義さ れる.

#### <span id="page-6-0"></span>**2** ちゆういてん 注意点

■前後からのルビ文字のはみ出し **1** 「日本語組版処理の要件」の図 117[\\*4](#page-6-1)のように,前後からのルビ 文字のはみ出しが繋がらないようにする処理が組み込まれている. 例えば,

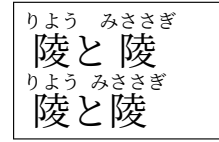

1 \ltjruby{陵}{りよう}と\ltjruby{陵}{みささぎ}\\ 2 \ltjruby{陵}{りよう}と\ltjruby[pre=1]{陵}{みささぎ}

において,1 行目右側の <sup>『餞ぎ</sup> のルビが前の「と」にかかる量は次のように決まる:

-<br>1. 1 回目の実行では,行分割前に「陵」の後文字進入量は前もって知ることはできない.そのため, 『<sub>はぅ</sub><br>「陵」は行中形で組まれるものと想定し,「陵」の前文字進入許容量は

> $0.5 \,\mathrm{zw}$ 元々の許容量 前のルビの後文字進入量(行中形) − 0.25 ⏟zw  $= 0.25$  zw

となる.行分割後,「 りよう 陵」の実際の後⽂字進入量は ⟨*jobname*⟩.ltjruby ファイルに記述される. <u>。</u><br>2. 2 回目以降の実行では,〈*jobname*〉.1t jruby ファイルに保存された「陵」の後文字進入量を用い

<span id="page-6-1"></span><sup>\*4</sup> 2020-08-11 版での番号.2012-04-03 版では図 3.82.

て,<sup>『凌ぎ</sup>』の前文字進入許容量を次のように計算する:

 $0.5 \text{ zw}$   $-$ 元々の許容量 前のルビの後文字進入量(from .1tjruby) − 0.25 ⏟zw  $= 0.25$  zw.

⟨*jobname*⟩.ltjruby ファイルに保存する際,各 \ltjruby 命令の呼び出しを識別するキーが必要 になるが,そのキーとしては単純に「何個⽬の \ltjruby 命令か」である.

なお,以上の処理は,1 行目と 2 行目を比較すれば分かるように,<sup>『凌ぎぎ</sup> の**前文字進入許容量指定 (pre)** が自動になっている場合のみ実施される.

■前後からのルビ文字のはみ出し 2 また、本パッケージの v0. \*\*以降では、「日本語組版処理の要 件」にある

後ろにくる終わり括弧類、句点類若しくは読点類、又は前にくる始め括弧類には、最大でルビ文 字サイズの全角までルビ文字を掛けてもよい. この場合, 後ろにくる終わり括弧類, 句点類若し くは読点類の後ろの空き量,又は前にくる始め括弧類の前の空き量に掛けてはならない.

という処理も組み込まれており,⟨*jobname*⟩.ltjruby に「前後の和⽂処理グルーに正の量だけ進入 したか」という情報を保存することによって実装されている.

■段落末尾のルビ 段落がルビで終わった場合,そのルビが行末形で組まれることはない. これは, 段落の「本当の」末尾には \penalty10000\parfillskip があるためで,ルビ処理用に作った最後 のグルー $(3.2 \text{ }\Lambda)$  $(3.2 \text{ }\Lambda)$  $(3.2 \text{ }\Lambda)$ 節の説明では  $q_2$ )が消去されないことによる.

\parfillskip の長さ(や,場合によっては \rightskip)を実測し,それによって処理を変える のも可能だが、そのようなことはしなかった. 段落がルビで終わることは普通ない(最低でも句点が 続くだろう)と思うからである.

■段落先頭のルビ 同様に、段落先頭のルビは行頭形にはならない. pre が負 (つまり, 自動指定) のとき、段落最初の \parindent 分への進入は可能である. ここ\parindent 分のインデントへの 進入許容量は「文字 −1」に対する <u>rubypreintrusion</u>(既定値は 1, ルビ全角単位)と \parindent の 長さのうち小さい方である.

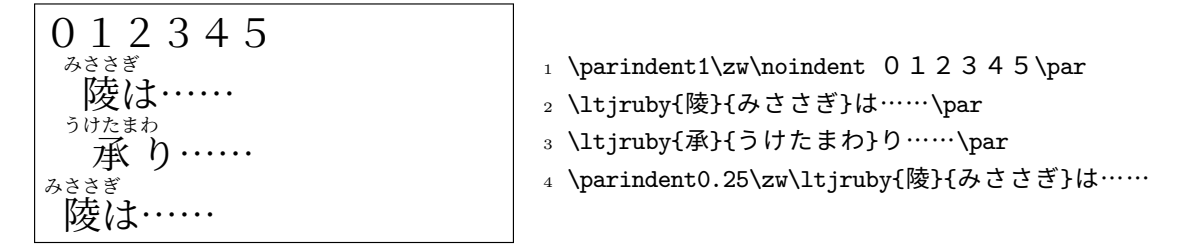

■和文処理グルーの伸縮 現バージョンでは、進入量調整に和文処理グルーを考慮させる,

intrude\_jfmgk, intrude\_kanjiskip, intrude\_xkanjiskip キー

の値が true (真) であった状況でも、考慮されるのは自然長の値のみである. そのため、行の調整 処理が発⽣した場合は意図しない結果となる.

例えば,標準設定での中黒「・」の直後のルビからの中黒への進入許容量は

中黒「・」への前進入許容量はルビ全角の半分で,中黒本体の後の四分空きには進入可能

となっている. そのため, 下の例の 1, 2 行目ともルビの前進入量は 0.5 zw となる. しかし, 2 行目 では詰め量の 0.5 zw がほとんど中黒周囲の四分空きで負担されるため,実際には「中黒本体にほぼ 0.5 zw が進入する」という望ましくない結果が得られている.

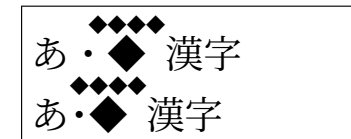

1 \leavevmode\hbox{あ・\ltjruby{◆}{◆◆◆◆}漢字}\\

2 \hbox spread-0.5\zw{あ・\ltjruby{◆}{◆◆◆◆}漢字}

また、次の例では2行目では前後の文字進入量がルビ1字分と等しくなっているが、3行目のよう に1全角伸ばすという調整が行われた後は文字進入量が不揃いになってしまっている. これはもとも と「;」には後側にのみ和欧文間空白が入ることと、3 行目ではこの和欧文間空白が伸びているため である.

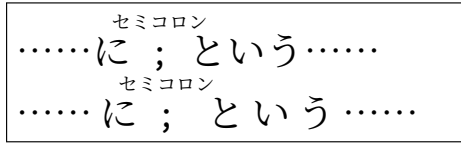

- 1 \leavevmode\hbox{……に% 2 \ltjruby{\texttt{;}}{セミコロン}という……}\\ 3 \hbox spread\zw{……に%
- <sup>4</sup> \ltjruby{\texttt{;}}{セミコロン}という……}

### <span id="page-9-0"></span>**3** じつ 実 そう 装について

## <span id="page-9-1"></span>**3.1** 進入量の計算

ルビ⽂字を自然に組んだときの幅が親⽂字のそれより多い場合,ルビの前後への進入量は次のよう に決定される.

**Step 1** 前文字進入許容量B<sub>0</sub>, 後進入文字許容量A<sub>0</sub> の算出.

ルビ全角の長さをr とする.

- (a) pre の指定値が非負であった場合は、それに  $r$  を掛けたものを  $B_0$  とする. そうでなかった場合は、「ルビの直前の文字」に対する rubypreintrusion の値に r を掛けたもの を $B_0$  とする[\\*5](#page-9-2).
- (b) post の指定値が非負であった場合は、それに  $r$  を掛けたものを  $A_0$  とする. そうでなかった場合は,「ルビの直後の⽂字」に対する rubypostintrusion の値にルビ全角の値 を掛けたものを  $A_0$  とする.
- (c) mode の最下位ビット (bit 0) が 0 であった場合は、 $B_0 \leftarrow 0$ ,  $A \leftarrow 0$  とする.
- (d) もし2つ前の文字がルビで、その直後(つまりいま処理しているルビから見れば直前)の文字 へ  $a'$  だけの進入があった場合,現在のルビについて  $B_0 \leftarrow \min(0, B_0 - a')$  とする.

 $Step 2$  前進入許容量  $B$ , 後進入許容量  $A$  の算出.

- (a) まず  $B \leftarrow B_0$ ,  $A \leftarrow A_0$  とする.
- (b) ルビとその直前の文字の間に和文処理グルー  $g$ が挿入された場合,
	- gが JFM グルーの場合は、intrude\_jfmgk が真の場合に,
	- gが標準の和文間空白 (kanjiskip) の場合は、intrude\_kanjiskip が真の場合に,
	- gが標準の和欧文間空白 (xkanjiskip) の場合は、intrude\_xkanjiskip が真の場合に,

 $\mathcal E$ れぞれ  $q$  の自然長を  $B$  に加算する.

- ルビとその直後の文字との間に和文処理グルーが挿入された場合も同様である.
- (c) mode の 2 番目のビット (bit 1) が 0 であった場合は、B,  $A \leftarrow \min(B, A)$  とする.

**Step 3** 実際の前進入量 b, 後進入量 a の計算.

 $\nu$ ビ文字の突出量を  $x$ , 親文字の文字数を  $k+1$ , 親文字の前に入る空白量・間の空白量・後ろ の空白量の比を  $p: q: r \geq \tau$ る. このとき, mode の bit 2–4 の値によって  $b, a \geq \chi$ のように算 出する:

**000**  $b = \min(B, xp/(p + kq + r)), a = \min(A, xr/(p + kq + r))$ 

- **001**  $b = \min(B, x), a = \min(A, \max(x b, 0))$
- **010**  $a = \min(A, x), b = \min(B, \max(x a, 0))$
- $0.11 \, M = \min(B, A) \, \xi \, \xi \, \zeta$ . もし  $x \leq 2M$  ならば  $b = a = x/2$ . そうでなければ

$$
b = \min\bigg(B, M + \frac{(x - 2M)p}{p + kq + r}\bigg), \quad a = \min\bigg(A, M + \frac{(x - 2M)r}{p + kq + r}\bigg).
$$

100  $M = min(B, A)$  とおく. もし  $x \le 2M$  ならば  $b = a = x/2$ . そうでなければ

 $b = \min(B, x - M), \quad a = \min(A, x - M)$  (どちらかは必ず M となる).

大雑把に言うと,最初の「000」は「組んだ後に進入量を決定」する方針,それ以外は「進入量を 先に決定し、その後で組む」方針である. 組み方の具体例を実際に示す. 例示のため、平仮名に

<span id="page-9-2"></span><sup>\*5</sup> なお,「ルビの直前の文字」が段落最初の \parindent 分のインデントであった場合,  $B_0$ を,「文字コード −1 の文字」 rubypreintrusion の値に r を掛けた値と \parindent のうち小さい方とする.

はルビが 1 字まで,「立」にはルビを 0.5 字分までかけてよいことにしている. **000** は美しい は聴 衆と ぱ *まかっき*<br>よ暁 立 は とうげ 峠立 は \*\*\*<sup>いゅぅ</sup><br>は聴 衆立 は ちようしゆう 聴 衆 達 **001** は美しい は聴衆と は あかつき 暁立 は とうげ 峠立 は \* \* <sup>\* \* \*</sup><br>よ聴衆立 は ちようしゆう 聴 衆達 **010** は うつく 美しい は ちようしゆう 聴衆と は *。*<br>ま暁立 は とうげ 峠立 は \* \* <sup>\* \* \*</sup><br>よ聴衆立 は ちようしゆう 聴 衆達 **011** は美しい ぱ ちようしゆう 聴衆と は 。<br>お暁 立 は とうげ 峠立 は ちようしゆう 聴 衆立 は ちようしゆう 聴 衆 達 **100** は うつく 美しい は ちようしゆう 聴衆と は *。*<br>ま暁立 は とうげ 峠立 は \* \* <sup>\* \* \*</sup><br>よ聴衆立 は ちようしゆう 聴 衆達

## <span id="page-10-0"></span>**3.2** ノードの扱い

次の例で内部実装の大まかな方法を説明する.

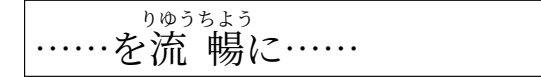

1 ……を\ltjruby{流|暢}{りゆう|ちよう}に……

1. \ltjruby コマンド自体は、一旦次の node list を値とする whatsit W を作って、現在の水平リ ストへと挿入する(必要ならば\leavevmode も実行):

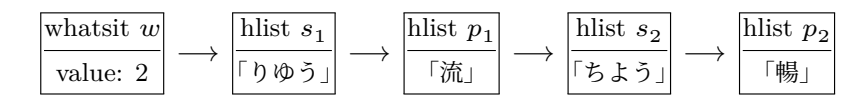

ここで,最初の w の値 2 は,ルビが 2 つのパーツ「流」「暢」からなっていることを表している. この値を cmp とおこう. s<sub>i</sub> 達の中の文字は既にルビの大きさである.

2. LuaTFX-ja の和文処理グルー挿入処理において、この whatsit  $W$ はまとめて「先頭が『流』,最 後が『暢』であるような hbox を \unhbox で展開したもの」と扱われる. 言い換えれば、ルビ部 分を無視した単なる「流暢」という和文文字の並びとして扱われる[\\*6](#page-10-1). 次のサンプルを参照

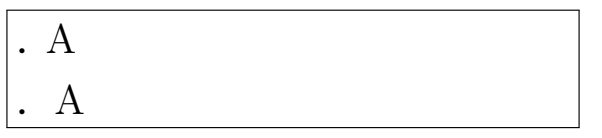

1 \leavevmode\hbox{. }A\\ <sup>2</sup> %↑xkanjiskip <sup>3</sup> \ltjruby{.}{}A <sup>4</sup> %↑2分

- 3. 和文処理グルーの挿入が終わった後で, 可動グループルビのためのノードの挿入に入る.
- (a) の前後に 2*cmp* + 1 = 5 個のノードが挿入され, の周辺は次のようなノード列になる.

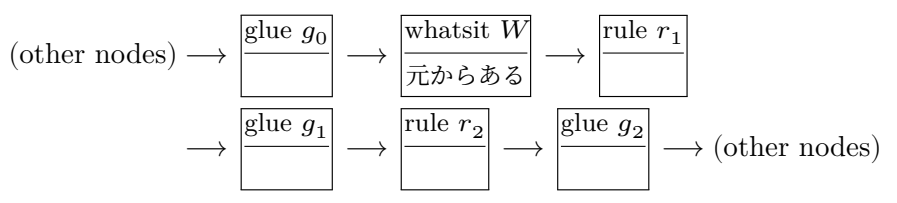

(b)このようにノードを挿入する⽬的は,TEX の行分割処理自体に影響を加えずに可動グループ ルビを実現させることにある.

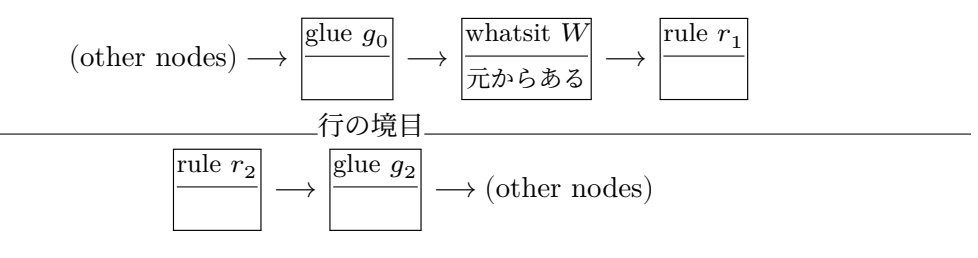

のようになったとしたら,『流』「暢」の間で行分割が起きた,ということがわかり, $g_i,\,r_i$  達 のノードを適切に置き換えればよい(後で詳しく説明する).

<span id="page-10-1"></span><sup>\*6</sup> 「流」「暢」の間のグルーは既に入っている,と扱われる.

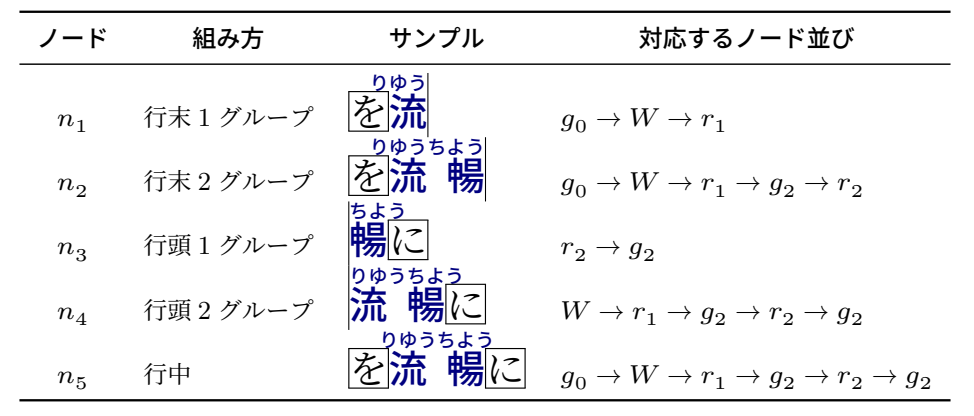

<span id="page-11-0"></span>図2 ルビの組み方と対応するノード並び

(c)なお, $r_i$  達の高さ・深さは組み上がった後のそれである. $g_i, \, r_i$  達の幅は,図 [2](#page-11-0) に示したよう な対応に沿って算出する. 例えばこの場合, 行中形  $n_5$  に対して

$$
g_0 + r_1 + g_2 + r_2 + g_2 = (3 - 0.25 \times 2) \text{ zw} = 2.5 \text{ zw}
$$

という方程式が立つ(zw は親文字全角の幅,進入量込).  $n_1$  から  $n_5$  まで計 5 本の方程式が立 つが,これらは  $\operatorname{GauB}$  の消去法で解くことができて  $g_i,$   $r_i$  達の幅が求まる.

(d) また、ルビ処理を統括している whatsit Wの値も

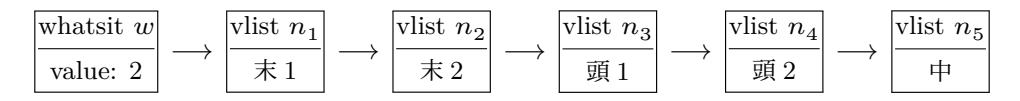

に置き換えておく.

- 4. LuaTEX の行分割処理を普通に行う.
- 5. 行分割の結果に従って, $g_i,\,r_i$  達を適切に置換する. 例えば行分割の結果

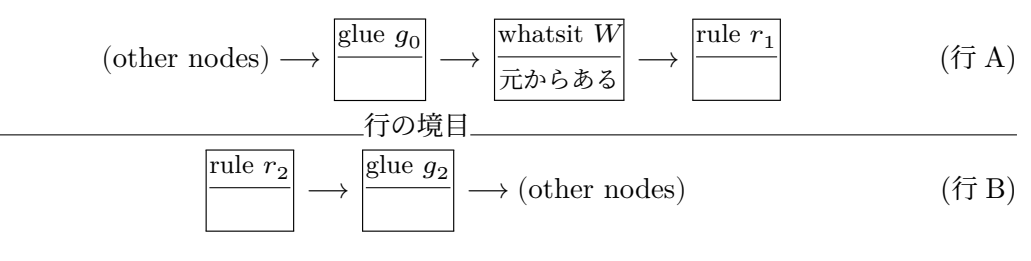

のようになったとしよう.

- (a)処理は段落の上の行から順番に行われる.行 A の処理がまわってきたとしよう.
- (b)行 A の先頭から順番に眺めていく.すると「whatsit  $W$ 由来」のノード, $g_0,\,W,\,r_1\,$ が見つか り, 行 A はここで終わっている. まず、行 A の hbox の中身から whatsit  $W$ を消去(リストから取り除くだけで、 $W$ のメモリ を解放するわけではない)する. $g_0,\,\left( W,\right) \,r_1$  というノードの並びは,「行末 1 グループ」 $n_1$  に 対応しているので, $g_0, \, r_1$  を行 A から除去・メモリ解放し,代わりに  $n_1$  を行 A の中身に追加 する.
- (c)次に行 B の処理にうつる.行 A でルビの処理は完了していない(2 グループのルビなのにま だ1グループしか使っていない)ので,「whatsit W由来」のノードがいくつか行 B 内に残っ ているはずである. 案の定, $r_2,\,g_2$  というノード列が見つかった.これは「行頭 1 グループ」 $n_3$  に対応しているの で, $r_2,\,g_2$  を行 B から除去・メモリ解放し,代わりに  $n_3$  を行 B の中身に挿入する.
- (d) これで 2 グループとも使い切ったことになるので, 隔離しておいた W を, (使われなかった

 $n_2,\,n_4,\,n_5$  などと共に)メモリ解放する.結果として次のようになった:

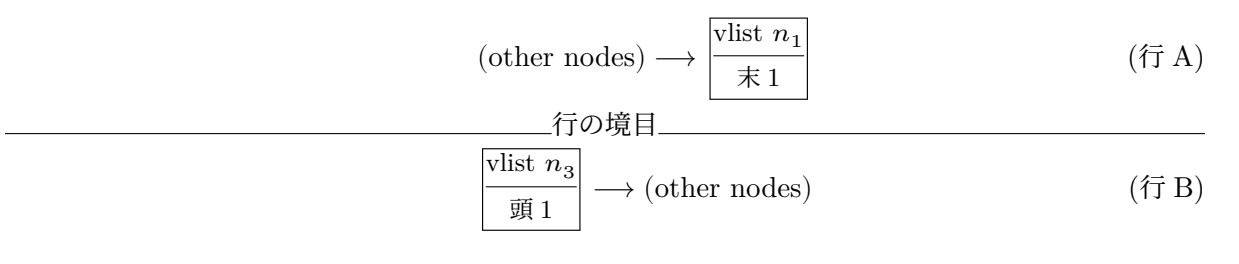

<span id="page-13-0"></span>**4** いくつかの例

| ゴールデンゲートプリッジ<br>ああああ黄 金 橋いうえおかきくけこあ                                 |
|---------------------------------------------------------------------|
| ゴールデンゲートブリッジ<br>ンゲートブリッジ<br>黄<br>いうえおかきくけこあ 黄<br>橋<br>橋<br>金<br>金   |
| ゴールデンゲートブリッジ<br>橋いうえおか<br>いうえおかきく<br>けこあ黄<br>金                      |
| トブリッジ<br>橋いうえおかきくけこあ<br>金<br>くけこあ黄                                  |
| ゴールデンゲートブリッジ<br>黄<br><u>いうえおかきくけこ</u><br>金<br>稲                     |
| baseheight=0.88 での例<br>ほーげーふーが<br>ディ・                               |
| 漢字<br>ふぁいる<br>ファイル 00<br>dvi<br>ほーげーふーが<br>ディーヴィ<br>ーアイ             |
| dvi ふぁいる oo<br>漢字<br>ファイル<br>ふがふがふがふが ふがふがふがふが<br>ふがふがふがふが ふがふがふがふが |
| $(f^*)$<br>ほ<br>ああ(は<br>げ<br>は                                      |
| あ国府津いうえおかきくけこあ国府津                                                   |
| いうえおかきくけこあ国府津いうえおか                                                  |
| きくけこあ国府津いうえおかきくけこあ                                                  |
| 国府津いうえおかきくけこあ国府津いう                                                  |
| えおかきくけこ<br>******                                                   |
| いうえおかきくけこあ<br>あ                                                     |
| ◆いうえおかきくけこあ(<br>। ◆いうえお                                             |
| かきくけこあ● ●<br>▶いうえおかきくけこ                                             |
| ● ◆いうえおかきくけこあ<br>イあ(<br>$\mathbf{D}$                                |
| ◆いうえおかきくけこウあ<br>いう                                                  |
| えおかきくけこエあ(<br>▶いうえおか                                                |
| ▶ ◆いうえおかきくけこあ<br>きくけこあ                                              |
| <b>いうえおかきくけこ</b>                                                    |
| □いうえおかきくけこあ(                                                        |
| うえおかきくけこあ●●□いうえおかきく                                                 |
| ●●□いうえおかきくけこイあ<br>けこあ(                                              |
| □いうえおかきくけこあ●●□いうえお                                                  |
| かきくけこウあ●●□いうえおかきくけこ                                                 |
| エあ●●□いうえおかきくけこあ                                                     |
| うえおかきくけこあ●●□いうえおかきく                                                 |
| けこ                                                                  |
| あ異様いうえくけあ異様いうえくけこあ                                                  |
| 異様いうえくけこあ異様いうえくけこイあ                                                 |
| 異様いうえおかきくけこ                                                         |
| □いうえおかきくけこうえおかきくけこ                                                  |
| ■□いうえおかきくけこうえおかきくけこあ<br>ТD                                          |
| □いう□おかきくけこうえおかきくけこあ□                                                |
| □いう□おかきくけこうえおかきくけこあ                                                 |
| □いう□おかきくけこうえおかきくけこあ[                                                |
| いうえおかきくけこ                                                           |

標準 又 承 る 疎 は俄 勉強 後 俄 勉強 は聴には俄に 休 憩 中かつ視 聴 中 **肩つき** 又 承 る「神」は彼の強いも、「あっき」、にか」、「きゅうけいちゅう」 しょうちゅう<br>**肩つき** 又 承 る 疎 は俄勉強 後 俄 勉強 は暁には俄に 休 憩 中かつ視聴中

\*®ぅホ៶\*֍ぅ しちょうちゅう<br>- 休憩中かつ視聴中 べんきよう 勉 強と 勉 強 べんきよう co<sub>gito ergo sum</sub><br>コギト・エルゴ・スム コギト・エルゴ・スム Cogito ergo sum

- 1 {\ltjsetruby{stretch=101}% 親文字均等割り禁止
- 2 \ruby{休|憩|中}{きゆう|けい|ちゆう}かつ\ruby{視|聴|中}{し|ちよう|ちゆう}%
- <sup>3</sup> }\quad
- 4 \textgt{\ruby{勉|強}{べん|きよう}と%
- 5 \ruby[fontcmd=\mcfamily]{勉|強}{べん|きよう}}\quad% ルビは明朝体
- <sup>6</sup> \ruby{コギト・エルゴ・スム}{Cogito ergo sum}\quad % 欧文空白は伸長しない
- <sup>7</sup> \ruby[size=1]{Cogito ergo sum}{コギト・エルゴ・スム}% 欧文空白は伸長しない

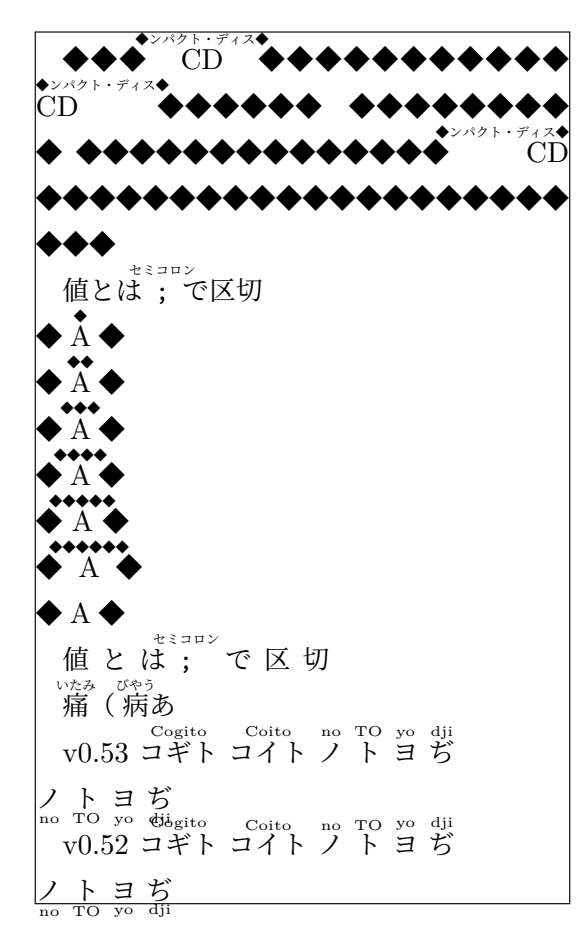

## <span id="page-15-0"></span>**5** 『日本語組版処理の要件』**20120403** の例

### ■**3.3.1** 節

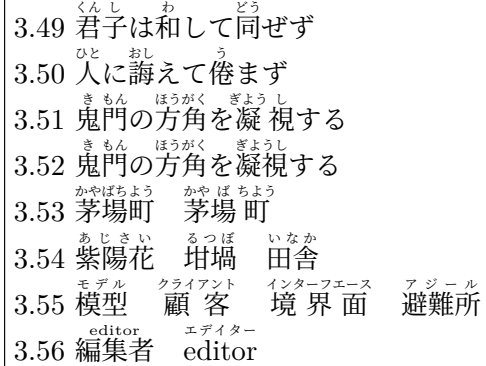

- 1 \obeylines
- 2 3.49 \ruby{君|子}{くん|し}は\ruby{和}{わ}して\ruby{同}{どう}ぜず
- 3 3.50 \ruby{人}{ひと}に\ruby{誨}{おし}えて\ruby{\倦}{う}まず

4% モノルビ. 面倒でも複数回の実行が必要

5 3.51 \ruby{鬼}{き}\ruby{門}{もん}の\ruby{方}{ほう}\ruby{角}{がく}を%

6 \ruby{凝}{ぎよう}\ruby{視}{し}する

<sup>7</sup> % 熟語ルビ

- <sup>8</sup> 3.52 \ruby{鬼|門}{き|もん}の\ruby{方|角}{ほう|がく}を\ruby{凝|視}{ぎよう|し}する
- 9 3.53 \ruby{茅場町}{かやばちよう}\quad\ruby{茅|場}{かや|ば}\ruby{町}{ちよう}

<sup>10</sup> % 熟字訓

- 11 3.54 \ruby{紫陽花}{あじさい}\quad\ruby{坩堝}{るつぼ}\quad\ruby{田舎}{いなか}
- <sup>12</sup> % グループルビ
- 13 3.55 \ruby{模型}{モデル}\quad\ruby{顧客}{クライアント}\quad%
- 14 \ruby{境界面}{インターフエース}\quad\ruby{避難所}{アジール}
- 15 3.56 \ruby{編集者}{editor}\quad \ruby{editor}{エデイター}

### ■3.3.3 節

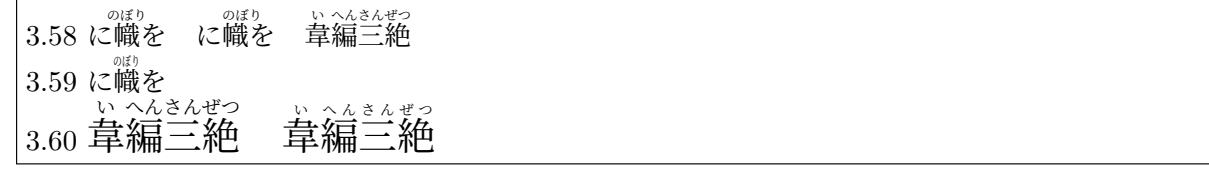

1 \obeylines

2 3.58 に\ruby{幟}{のぼり}を\quad に\ruby[kata]{幟}{のぼり}を\quad%

```
3 \ruby{韋}{い}\ruby{編}{へん}\ruby{三}{さん}\ruby{絶}{ぜつ}
```

```
4 % 三分ルビ. JY3/mc/mc は本文書のプリアンブルで独自に定義
```
- 5 3.59 に\ruby[fontcmd=\kanjifamily{mc}\kanjiseries{mc}]{幟}{のぼり}を
- <sup>6</sup> % ルビ文字を小さくする
- <sup>7</sup> 3.60 {\Large%
- 8 \ruby{韋}{い}\ruby{編}{へん}\ruby{三}{さん}\ruby{絶}{ぜつ}\quad% 比較用
- <sup>9</sup> \ltjsetruby{size=0.375}% 0.5 -> 0.375
- 10 \ruby{韋}{い}\ruby{編}{へん}\ruby{三}{さん}\ruby{絶}{ぜつ}}

■3.3.4 節 3.61 図 (両側ルビ)は未サポートにより省略

 $\overline{\mathbb{R}^2}$ 

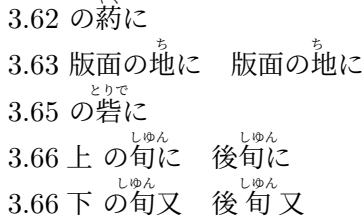

1 \obeylines

- <sup>2</sup> 3.62 の\ruby{葯}{やく}に
- <sup>3</sup> 3.63 版面の\ruby{地}{ち}に\quad 版面の\ruby[kata]{地}{ち}に
- 4%横組肩つきはしないが,現状では縦組未サポートだし,仕方ないね
- <sup>5</sup> 3.65 の\ruby{砦}{とりで}に
- <sup>6</sup> {\ltjsetruby{kata}%
- <sup>7</sup> 3.66上 の\ruby{旬}{しゆん}に\quad 後\ruby{旬}{しゆん}に
- 8 3.66下 の\ruby{旬}{しゆん}又\quad 後\ruby{旬}{しゆん}又}

■**3.3.6** 節 グループルビ

3.67 は コーデツクス 冊子体と 3.68 模型 利用許諾 3.69 模型 利用許諾  $3.70$  なげきの聖母像 なげきの聖母像 3.71 顧 客 境界面 3.72 顧 客 境 界 面

1 \obeylines

- 2 3.67 は\ruby{冊子体}{コーデツクス}と
- 3 3.68 \ruby{模型}{モデル}\quad \ruby{利用許諾}{ライセンス}
- <sup>4</sup> % 両端を揃える流儀
- <sup>5</sup> 3.69 {\ltjsetruby{stretchruby=010}%
- 6 \ruby{模型}{モデル}\quad \ruby{利用許諾}{ライセンス}}
- <sup>7</sup> % ルビが極端に短い場合
- <sup>8</sup> 3.70 \ruby{なげきの聖母像}{ピエタ}\quad% ルビ全角まで許容
- 9 \ruby[maxmargin=0.75]{なげきの聖母像}{ピエタ}\\% ルビ全角1.5倍まで
- <sup>10</sup> % ルビが長い場合
- 11 3.71 \ruby{顧客}{クライアント}\quad \ruby{境界面}{インターフエース}
- 12 3.72 {\ltjsetruby{stretch=010, stretchbol=010, stretcheol=010}% はみ出さない流儀
- 13 \ruby{顧客}{クライアント}\quad \ruby{境界面}{インターフエース}}

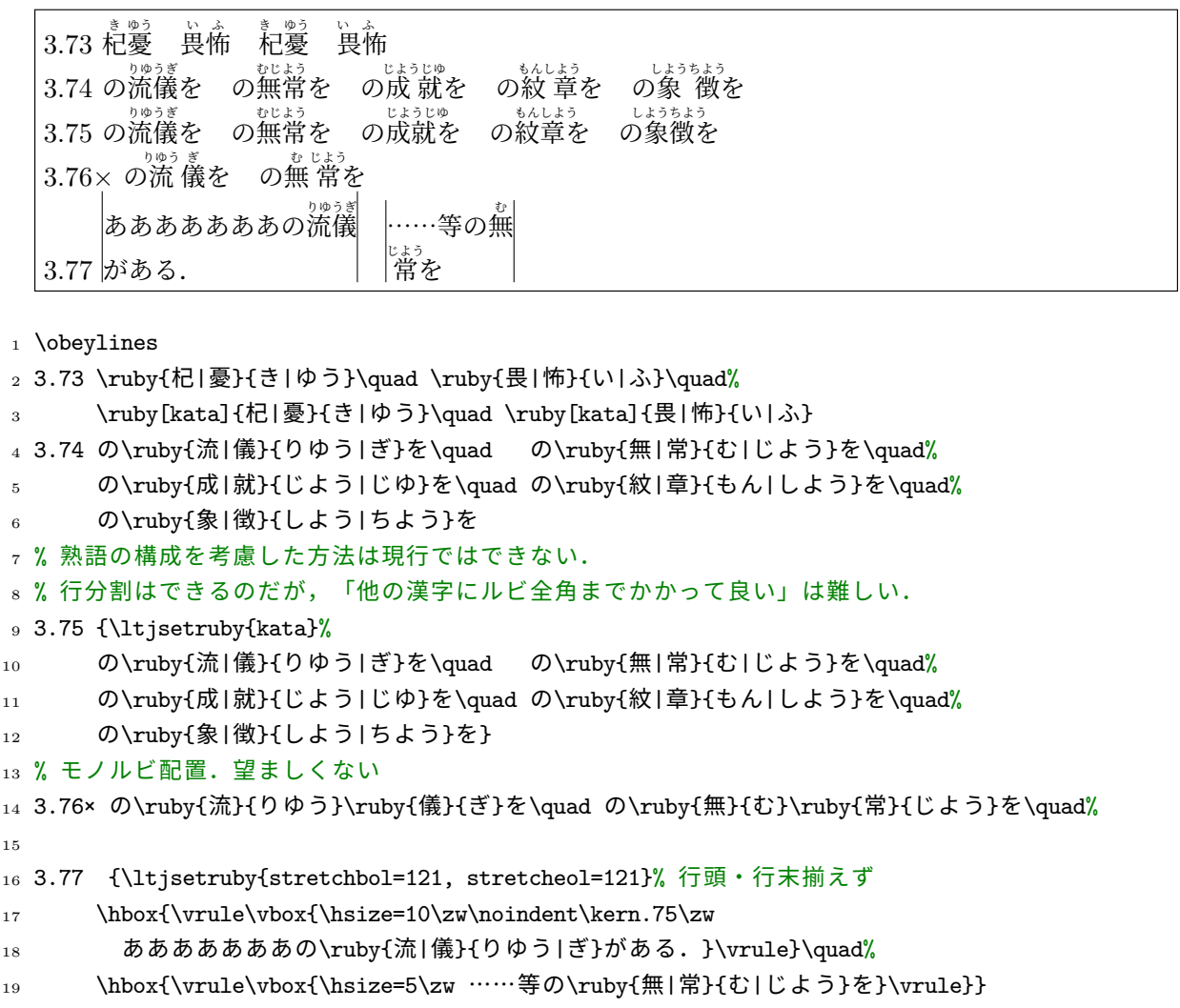

■3.3.8 節 ルビはみ出し

3.78 人は死して名を残す 3.79 漢字の部首には偏・冠・脚・旁がある 3.79 漢字の部首には徧,冠, 脚, 旁がある

1 \obeylines

2 3.78 \ruby{人}{ひと}は\ruby{死}{し}して\ruby{名}{な}を\ruby{残}{のこ}す

<sup>3</sup> 3.79 漢字の部首には\ruby{偏}{へん}・\ruby{冠}{かんむり}・\ruby{脚}{きやく}・%

4 \ruby{旁}{つくり}がある

5 3.79 漢字の部首には\ruby{偏}{へん},\ruby{冠}{かんむり},\ruby{脚}{きやく},%

<sup>6</sup> \ruby{旁}{つくり}がある

3.79 この噂の好きな人は懐ぐあいもよく、檜を 3.80 漢字の部首には「徧」「冠」「脚」「旁」がある 3.80 この噂 好きな人ば懐\_具合もよく、檜 材を <sub>- まかっきぉぉぉ</sup>。<br>3.81× に暁の趣を(良くない例)</sub> - \*\*c\* \*\*\*\*\*<br>3.82 に暁の 趣を 3.83 この噂の好きな人は<sup>゚</sup>僕ぐあいもよく、檜を 3.83 この噂好きな人は 懐 具合もよく、檜材を 3.84 この うわさ 噂 の好きな人は ふところ 懐 ぐあいもよく、 ひのき 檜 を 3.84 この 噂 好きな人は<sup>^</sup>懐 具合もよく、檜 材を

1 \obeylines

```
2 3.79 この\ruby{\噂}{うわさ}の好きな人は\ruby{懐}{ふところ}ぐあいもよく、\ruby{檜}{ひのき}を
```
<sup>3</sup> 3.80 漢字の部首には「\ruby{偏}{へん}」「\ruby{冠}{かんむり}」「\ruby{脚}{きやく}」%

<sup>4</sup> 「\ruby{旁}{つくり}」がある

<sup>5</sup> 3.80 この\ruby{\噂}{うわさ}好きな人は\ruby{懐}{ふところ}具合もよく、\ruby{檜}{ひのき}材を

<sup>6</sup> 3.81× に\ruby{暁}{あかつき}の\kern-1\zw の\ruby{趣}{おもむき}を(良くない例)

```
7 3.82 に\ruby{暁}{あかつき}の\ruby{趣}{おもむき}を
```

```
8
```
<sup>9</sup> % 漢字・ひらがな・カタカナにルビを2分まで掛けても良い流儀

- $10^{4}$
- $11$  \catcode`\<12%
- 12 \makeatletter\count@="3040\loop\relax\ifnum \count@<"30FF%
- 13 \ltjsetparameter{rubypreintrusion={\the\count@,0.5}, %
- <sup>14</sup> rubypostintrusion={\the\count@,0.5}}%
- 15 \advance\count@1 \repeat
- 16 \ltjsetparameter{rubypostintrusion={'好,0.5}}
- 17 \ltjsetparameter{rubypostintrusion={`具,0.5}}
- 18 \ltjsetparameter{rubypostintrusion={'材,0.5}}

<sup>19</sup> 3.83 この\ruby{\噂}{うわさ}の好きな人は\ruby{懐}{ふところ}ぐあいもよく、\ruby{檜}{ひのき}を

<sup>20</sup> 3.83 この\ruby{\噂}{うわさ}好きな人は\ruby{懐}{ふところ}具合もよく、\ruby{檜}{ひのき}材を

<sup>21</sup> }

## <sup>22</sup> % 平仮名にもルビを掛けない流儀

<sup>23</sup> {\catcode`\<12%

```
24 \makeatletter\count@="3040\loop\relax\ifnum \count@<"30A0%
```
<sup>25</sup> \ltjsetparameter{rubypreintrusion={\the\count@,0}, %

- <sup>26</sup> rubypostintrusion={\the\count@,0}}%
- <sup>27</sup> \advance\count@1 \repeat

```
28 3.84 この\ruby{\噂}{うわさ}の好きな人は\ruby{懐}{ふところ}ぐあいもよく、\ruby{檜}{ひのき}を
```

```
29 3.84 この\ruby{\噂}{うわさ}好きな人は\ruby{懐}{ふところ}具合もよく、\ruby{檜}{ひのき}材を
30 }
```
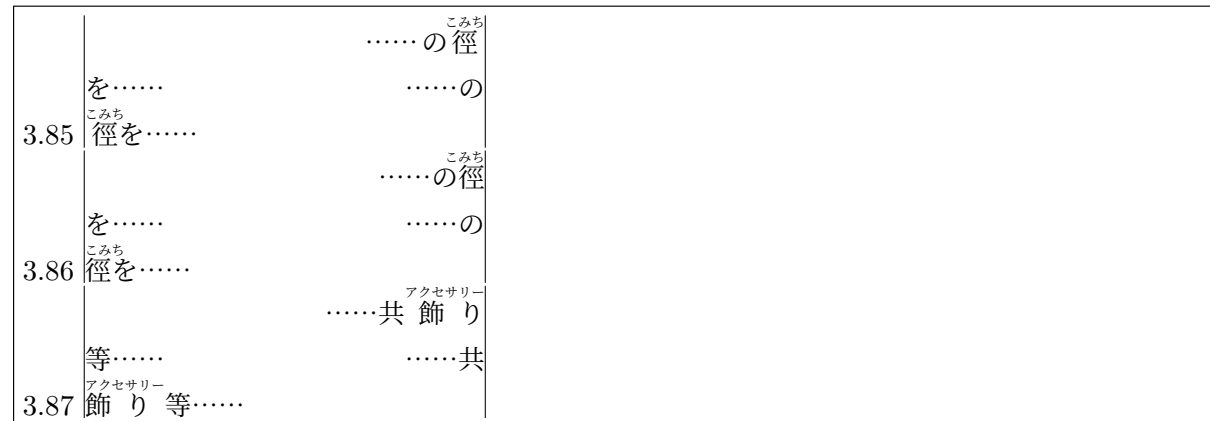

1 \obeylines

```
2 3.85\ {\ltjsetruby{stretchbol=121, stretcheol=121}% 行頭・行末揃えず
```
- <sup>3</sup> \hbox{\vrule\vbox{\hsize=15\zw
- 4 \hskip9.5\zw……の\ruby{徑}{こみち}を……%
- 5 \hskip9\zw……の\ruby{徑}{こみち}を……}\vrule}}
- <sup>6</sup> 3.86\ \hbox{\vrule\vbox{\hsize=15\zw
- <sup>7</sup> \hskip10\zw……の\ruby{徑}{こみち}を……%
- s \hskip9\zw……の\ruby{徑}{こみち}を……}\vrule}
- <sup>9</sup> 3.87\ \hbox{\vrule\vbox{\hsize=15\zw
- 10 \hskip8\zw……共\ruby{飾り}{アクセサリー}等……%
- 11 \hskip9\zw……共\ruby{飾り}{アクセサリー}等……}\vrule}

■圏点の例(常用漢字表前書きより) この表は、法令、公用文書、新聞、雑誌、放送など、一般の社 会生活において現代の国語を書き表す場合の漢字使用の目安を示すものである。

「ヽ」の大きさを親文字の 0.33 倍にした例 この表は,法令,公用文書,新聞,雑誌,放送など,一 般の社会生活において現代の国語を書き表す場合の漢字使用の目安を示すものである。